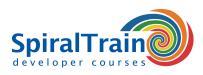

# **.NET MAUI Development**

#### Audience Course .NET MAUI Development

The course .NET MAUI Development is intended for app developers who want to develop cross platform apps with the .NET Multi-platform App UI.

#### **Prerequisites Course .NET MAUI Development**

To participate in this course affinity with mobile apps and knowledge of the fundamentals of C# is required.

#### **Realization Training .NET MAUI Development**

Theory and practice are interchanged in the course .NET MAUI Development. Explanations using slides and demos are followed by practical exercises.

#### **Certificate .NET MAUI Development**

After successfully completing the course attendants will receive a certificate of participation in .NET MAUI Development.

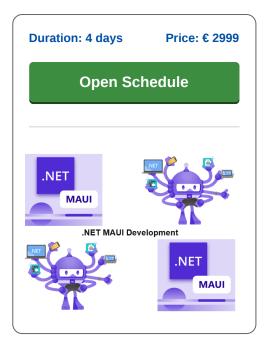

# **Content Course .NET MAUI Development**

The course .NET MAUI Development covers the creation of native and visually attractive applications that run seamlessly on Android, iOS, Windows, and macOS. .NET MAUI (Multi-platform App UI) is Microsoft's modern, open-source framework for building native user interfaces for mobile, desktop, and beyond. The course topics vary from project setup to advanced UI customization and integration with native device features.

#### Intro .NET MAUI

The course .NET MAUI Development starts with an overview of .NET MAUI and the design of a first app in Visual Studio. The files and project structure are discussed.

#### .NET MAUI.Android

Then specifically the construction of .NET MAUI Android projects are covered. Apps are tested on an Android emulator and attention is paid to keeping the development environment up to date.

#### **Activities and Intents**

The main building blocks of Android apps are then treated, such as activities, intents, views and services. Starting activities, passing parameters and retrieving results are covered.

#### .NET MAULIOS

Then the construction of .NET MAUI iOS projects is discussed. Apps are designed with the designer for iOS and tested on an iPhone simulator. Typical iOS design patterns are also explained such as Model-View-Controller, protocols and delegates.

#### **Consuming REST Services**

Attention is also paid to the integration of REST services and using asynchronous calls with async and await.

## Data Access

Next an overview is given of the local storage options and data access with a local SQLite data source is also discussed.

## Publishing

Publishing the app in the Android or iOS app store is also covered. This includes the use of the linker and reducing the footprint.

## .NET MAUI.Forms

The definition of User Interfaces with .NET MAUI.Forms is also treated. eXtensible Application Markup Language (XAML) and the link with the underlying code via data binding is discussed as well.

0661

#### **Resources and Styles**

Next it is shown how a consistent look and feel of fonts and colors is achieved through the definition and application of resources.

#### Layouts

Finally layout is covered with layout containers such as StackLayout and Grid that adapt to device dimensions.

| info@spiraltrain.nl    |
|------------------------|
| www.spiraltrain.nl     |
| Tel.: +31 (0) 30 - 737 |
|                        |

Locations Houten, Amsterdam, Rotterdam, Eindhoven, Zwolle, Online

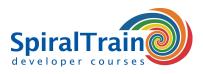

# **Modules Course .NET MAUI Development**

| Module 1 : Intro .NET MAUI                                                                                                    | Module 2 : .NET MAUI.Android                                                                                                    | Module 3 : Activities and Intents                                                                                                    |
|----------------------------------------------------------------------------------------------------|----------------------------------------------------------------------------------------------------|----------------------------------------------------------------------------------------------------|
| Multi Platform UI                                                                                                    | Intro.NET MAUI.Android                                                                                                    | Understanding Activities                                                                                                    |
| MAUI Overview                                                                                                    | Android App Lifecycle                                                                                                    | Activity Lifecycles                                                                                                    |
| Evolution from Xamarin                                                                                                    | UI Components and Controls                                                                                                    | Intents Component Communication                                                                                                    |
| Benefits of .NET MAUI                                                                                                    | Customizing Themes                                                                                                    | Explicit vs Implicit Intents                                                                                                    |
| Environment Setup                                                                                                    | Customizing Styles                                                                                                    | Sending Data between Activities                                                                                                    |
| Project Structure                                                                                                    | Android Resource Management                                                                                                    | Handling Activity Results                                                                                                    |
| Building First App                                                                                                    | Activities and Fragments                                                                                                    | Launch Modes                                                                                                    |
| Intro to XAML                                                                                                    | Device Permissions                                                                                                    | Navigation Components                                                                                                    |
| Module 4 : .NET MAUI.iOS                                                                                                    | Module 5 : Designer for iOS                                                                                                    | Module 6 : Cross Platform Apps                                                                                                    |
| Intro .NET MAUI.iOS                                                                                                    | iOS Designer in Visual Studio                                                                                                    | Intro Cross Platform Development                                                                                                    |
| iOS App Lifecycle                                                                                                    | Creating UI Layouts                                                                                                    | Code Sharing Strategies                                                                                                    |
| UI Components and Controls                                                                                                    | Storyboards and XIBs                                                                                                    | Shared Projects                                                                                                    |
| Themes and Styles                                                                                                    | Auto Layout                                                                                                    | Multi-targeted Projects                                                                                                    |
| iOS Resource Management                                                                                                    | Constraints in iOS Designer                                                                                                    | Portable Class Libraries                                                                                                    |
| View Controllers                                                                                                    | Previewing UI Designs                                                                                                    | Conditional Compilation                                                                                                    |
| Device Permissions                                                                                                    | Custom Controls and Views                                                                                                    | Platform-specific Features                                                                                                    |
| iOS-specific APIs                                                                                                    | Custom UI Components                                                                                                    | Dependency Injection                                                                                                    |
| Module 7 : Consuming REST Services                                                                                                    | Module 8 : Data Access                                                                                                    | Module 9 : Publishing                                                                                                    |
| Intro RESTful Services                                                                                                    | Connecting to Databases                                                                                                    | Publishing Process                                                                                                    |
| HTTP Methods                                                                                                    | Entity Framework Core                                                                                                    | Code Signing                                                                                                    |
| HTTP Status Codes                                                                                                    |                                                                                                    | Cartificate Management                                                                                                    |
|                                                                                                    | CRUD Operations                                                                                                    | Certificate Management                                                                                                    |
| Working with JSON Data                                                                                                    | Working with SQLite                                                                                                    | App Store Policies                                                                                                    |
|                                                                                                    |                                                                                                    | -                                                                                                    |
| Working with JSON Data                                                                                                    | Working with SQLite                                                                                                    | App Store Policies                                                                                                    |
| Working with JSON Data<br>HttpClient                                                                                                    | Working with SQLite<br>Offline Data Storage                                                                                                    | App Store Policies<br>Generating App Package                                                                                                    |
| Working with JSON Data<br>HttpClient<br>Authentication                                                                                                    | Working with SQLite<br>Offline Data Storage<br>Data Binding                                                                                                    | App Store Policies<br>Generating App Package<br>Signing Files                                                                                                    |
| Working with JSON Data<br>HttpClient<br>Authentication<br>Asynchronous Calls                                                                                                    | Working with SQLite<br>Offline Data Storage<br>Data Binding<br>Caching Strategies                                                                                                    | App Store Policies<br>Generating App Package<br>Signing Files<br>Publishing to Apple                                                                                                    |
| Working with JSON Data<br>HttpClient<br>Authentication<br>Asynchronous Calls<br>Serialization                                                                                                    | Working with SQLite<br>Offline Data Storage<br>Data Binding<br>Caching Strategies<br>Data Repositories                                                                                                    | App Store Policies<br>Generating App Package<br>Signing Files<br>Publishing to Apple<br>Publishing to Google                                                                                                    |
| Working with JSON Data<br>HttpClient<br>Authentication<br>Asynchronous Calls<br>Serialization<br>Module 10 : .NET MAUI.Forms                                                                                                    | Working with SQLite<br>Offline Data Storage<br>Data Binding<br>Caching Strategies<br>Data Repositories<br>Module 11 : Resources and Styles                                                                                              | App Store Policies<br>Generating App Package<br>Signing Files<br>Publishing to Apple<br>Publishing to Google<br>Module 12 : Layouts                                                                                      |
| Working with JSON Data<br>HttpClient<br>Authentication<br>Asynchronous Calls<br>Serialization<br>Module 10 : .NET MAUI.Forms<br>Intro .NET MAUI.Forms                                                                                 | Working with SQLite<br>Offline Data Storage<br>Data Binding<br>Caching Strategies<br>Data Repositories<br>Module 11 : Resources and Styles<br>Intro to Resources                                                                        | App Store Policies<br>Generating App Package<br>Signing Files<br>Publishing to Apple<br>Publishing to Google<br>Module 12 : Layouts<br>Layouts in .NET MAUI                                                              |
| Working with JSON Data<br>HttpClient<br>Authentication<br>Asynchronous Calls<br>Serialization<br>Module 10 : .NET MAUI.Forms<br>Intro .NET MAUI.Forms<br>XAML Markup Language                                                         | Working with SQLite<br>Offline Data Storage<br>Data Binding<br>Caching Strategies<br>Data Repositories<br>Module 11 : Resources and Styles<br>Intro to Resources<br>Using Static Resources                                              | App Store Policies<br>Generating App Package<br>Signing Files<br>Publishing to Apple<br>Publishing to Google<br>Module 12 : Layouts<br>Layouts in .NET MAUI<br>StackLayout                                               |
| Working with JSON Data<br>HttpClient<br>Authentication<br>Asynchronous Calls<br>Serialization<br>Module 10 : .NET MAUI.Forms<br>Intro .NET MAUI.Forms<br>XAML Markup Language<br>Layout Controls                                      | Working with SQLite<br>Offline Data Storage<br>Data Binding<br>Caching Strategies<br>Data Repositories<br>Module 11 : Resources and Styles<br>Intro to Resources<br>Using Static Resources<br>Dynamic Resources                         | App Store Policies<br>Generating App Package<br>Signing Files<br>Publishing to Apple<br>Publishing to Google<br>Module 12 : Layouts<br>Layouts in .NET MAUI<br>StackLayout<br>GridLayout                                 |
| Working with JSON Data<br>HttpClient<br>Authentication<br>Asynchronous Calls<br>Serialization<br>Module 10 : .NET MAUI.Forms<br>Intro .NET MAUI.Forms<br>XAML Markup Language<br>Layout Controls<br>Layout Containers                 | Working with SQLite<br>Offline Data Storage<br>Data Binding<br>Caching Strategies<br>Data Repositories<br>Module 11 : Resources and Styles<br>Intro to Resources<br>Using Static Resources<br>Dynamic Resources<br>ResourceDictionaries | App Store Policies<br>Generating App Package<br>Signing Files<br>Publishing to Apple<br>Publishing to Google<br>Module 12 : Layouts<br>Layouts in .NET MAUI<br>StackLayout<br>GridLayout<br>FlexLayout                   |
| Working with JSON Data<br>HttpClient<br>Authentication<br>Asynchronous Calls<br>Serialization<br>Module 10 : .NET MAUI.Forms<br>Intro .NET MAUI.Forms<br>XAML Markup Language<br>Layout Controls<br>Layout Containers<br>Data Binding | Working with SQLiteOffline Data StorageData BindingCaching StrategiesData RepositoriesModule 11 : Resources and StylesIntro to ResourcesUsing Static ResourcesDynamic ResourcesResourceDictionariesApplying Styles to Controls          | App Store Policies<br>Generating App Package<br>Signing Files<br>Publishing to Apple<br>Publishing to Google<br>Module 12 : Layouts<br>Layouts in .NET MAUI<br>StackLayout<br>GridLayout<br>FlexLayout<br>AbsoluteLayout |

SpiralTrain BV Standerdmolen 10, 2e verdieping 3995 AA Houten info@spiraltrain.nl www.spiraltrain.nl Tel.: +31 (0) 30 – 737 0661 Locations Houten, Amsterdam, Rotterdam, Eindhoven, Zwolle, Online